#### ВС ЗП 2

# **Digital Design 2D. 2D графіка в іграх і поліграфії. (Digital Design 2D) (2D graphics in games and printing). Комп'ютерна графіка ( IT спрямування)**

**Силлабус** (Syllabus)

Харківський національний технічний університет сільського господарства імені Петра Василенка [http://new.khntusg.com.ua](http://new.khntusg.com.ua/)

Навчально-науковий інститут переробних і харчових виробництв

Кафедра обладнання та інжинірингу переробних і харчових виробництв

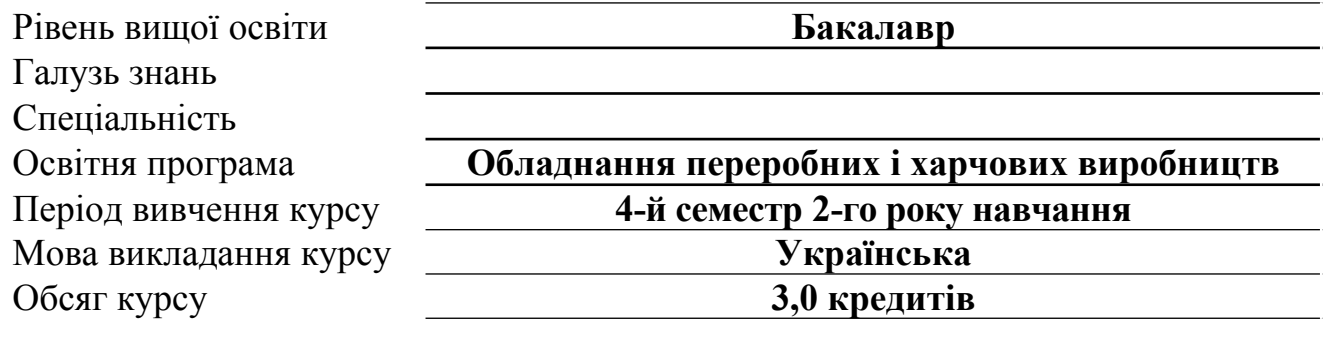

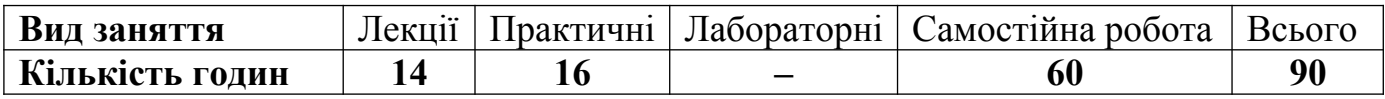

#### **Викладачі курсу**

**Мітяшкіна Тетяна Юріївна**, к.п.н., доцент кафедри обладнання та інжинірингу переробних і харчових виробництв. Стаж викладання більше **15 років**, автор більше **100 публікацій** науково-методичного характеру.

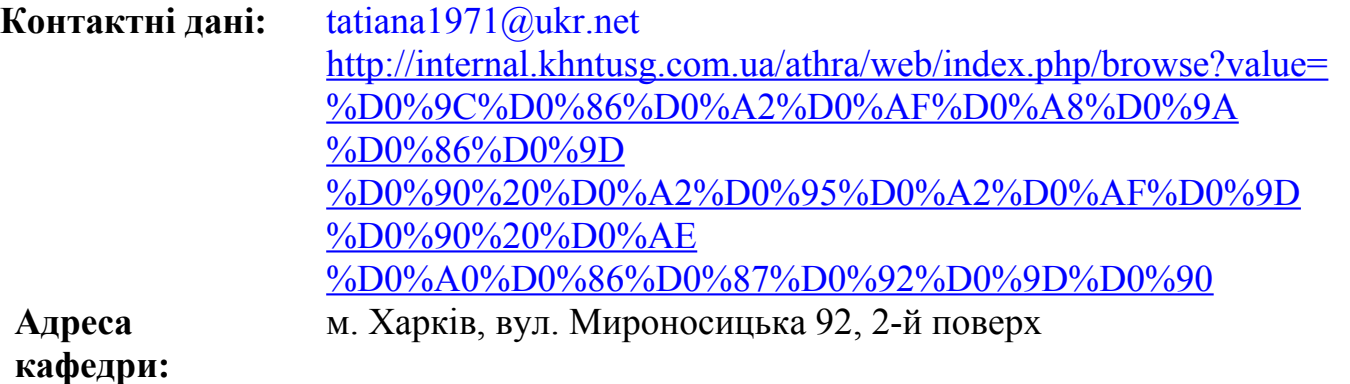

### **Опис курсу** (Course description)

Дисципліна спрямована на вивчення різноманітних систем та засобів сучасного комп'ютерного прототипування та 2-D-моделювання, основ графічної композиції у віртуальному середовищі; Технології анімації та рендерингу; Інтернет-технології комп'ютерної графіки та анімації.

**Пререквізити курсу** (Prerequisites for the course)

Базові шкільні курси малювання, креслення та інформатики

**Мета та завдання курсу** (Purpose and objectives of the course)

Мета: формування професійних компетентностей з ефективного використання комп'ютерного 2-D моделювання; формування професійних компетенцій у галузі створення, опрацювання зображень для корпоративних сайтів, інтернет-торгівлі, іміджево-рекламної поліграфічної продукції, інтернет ігор тощо. Комп'ютерний дизайн в програмі Adobe Photoshop, Adobe Illustrator допоможе вам готувати до висновку на принтері книги, газети і журнали та гейм-дизайн.

Завдання: надання теоретичних знань та практичних умінь по застосуванню сучасних комп'ютерних програмних засобів для розв'язування завдань; вивчення функціоналу програмного забезпечення Illustrator, (або) Photoshop, (або) Adobe After Effects для створення малюнків, анімаційних ефектів.

**Компетентності та результати навчання** (Competencies and learning outcomes) Компетентності, що формуються протягом вивчення курсу

- Здатність працювати з іншомовною документацією та спілкуватись іноземною мовою.
- Здатність демонструвати творчий та інноваційний потенціал у проектних розробках.
- Здатність використовувати знання на засадах комерційної та економічної діяльності.
- Здатність застосовувати сучасні методики проектування одиничних, комплексних, багатофункціональних об'єктів дизайну.
- Здатність здійснювати формоутворення, макетування і моделювання об'єктів дизайну.
- Здатність застосовувати навички проектної графіки у професійній діяльності.
- Здатність використовувати сучасне програмне забезпечення для створення об'єктів дизайну.
- Здатність досягати успіху в професійній кар'єрі, розробляти та представляти візуальні презентації, портфоліо власних творів, володіти підприємницькими навичками для провадження дизайн-діяльності.

### Програмні результати навчання за курсом

- Здатність експериментувати та аналізувати дані.
- Здатність відповідально відноситись до виконуваної роботи, самостійно приймати рішення, досягати поставленої мети з дотриманням вимог професійної етики.
- Базові знання та розуміння художньо-естетичних та конструктивно-ергономічних аспектів сприйняття об'єктів дизайну складних структурних побудов
- Базові уявлення про конфекціювання та маркетинг як основу споживчої потреби на об'єкти та предмети дизайну
- Базові уявлення про системність проектування об'єктів дизайну, особливості дизайнпроектування окремих об'єктів та їх комплексів
- Здатність використання графічно-просторової мови, яка сформувалась на основі всього проектного досвіду людства та останніх здобутків комп'ютерних технологій в художньому проектуванні та проектній графіці

### В результаті вивчення курсу здобувачі вищої освіти повинні:

знати

- найпопулярніші систем автоматизованого проектування, інженерних програмних засобів комп'ютерного моделювання;
- цифрове 2D прототипування та моделювання;
- основ мови: Illustrator, (або) Photoshop, (або) Adobe After Effects для створення малюнків, анімаційних ефектів;
- принципи дизайну; використовувати сучасні засоби графічного моделювання та дизайну для проектування;
- правила подання кольорів в електронних рисунках; різницю між векторною і растровою графікою;
- основні концепції розробки комп'ютерних ігор; комп'ютерне моделювання, анімації та саунд-дизайну.

### уміти

Аудиторні заняття

- Створювати та розробляти з нуля бренди компаній: розробляти фірмову стилістику, корпоративні елементи дизайну, фірмовий стиль, знаки, логотипи і персонажі бренду;
- Створювати інтерактивні елементи web-сторінок, динамічні меню та елементи управління;
- Створювати двомірне зображення з використанням новітніх технологій моделювання та візуалізації. Створювати анімаційні фільми, використовуючи двовимірну анімацію. перетворювати графічні файли з одного формату в інший та здійснювати експорт-імпорт зображень між різними програмами;
- працювати в середовищі програми Illustrator (або) Adobe Photoshop; виконувати обробку растрових зображень (фотографії, web-графіка, рекламні плакати); створювати художні ефекти, використовуючи маски, фільтри, шари;
- володіти навичками: відображення образно-пластичних і композиційних особливостей об'єктів дизайну засобами двовимірної комп'ютерної графіки;
- практичні навички роботи в команді, розуміння своєї ролі в конкретному проекті.

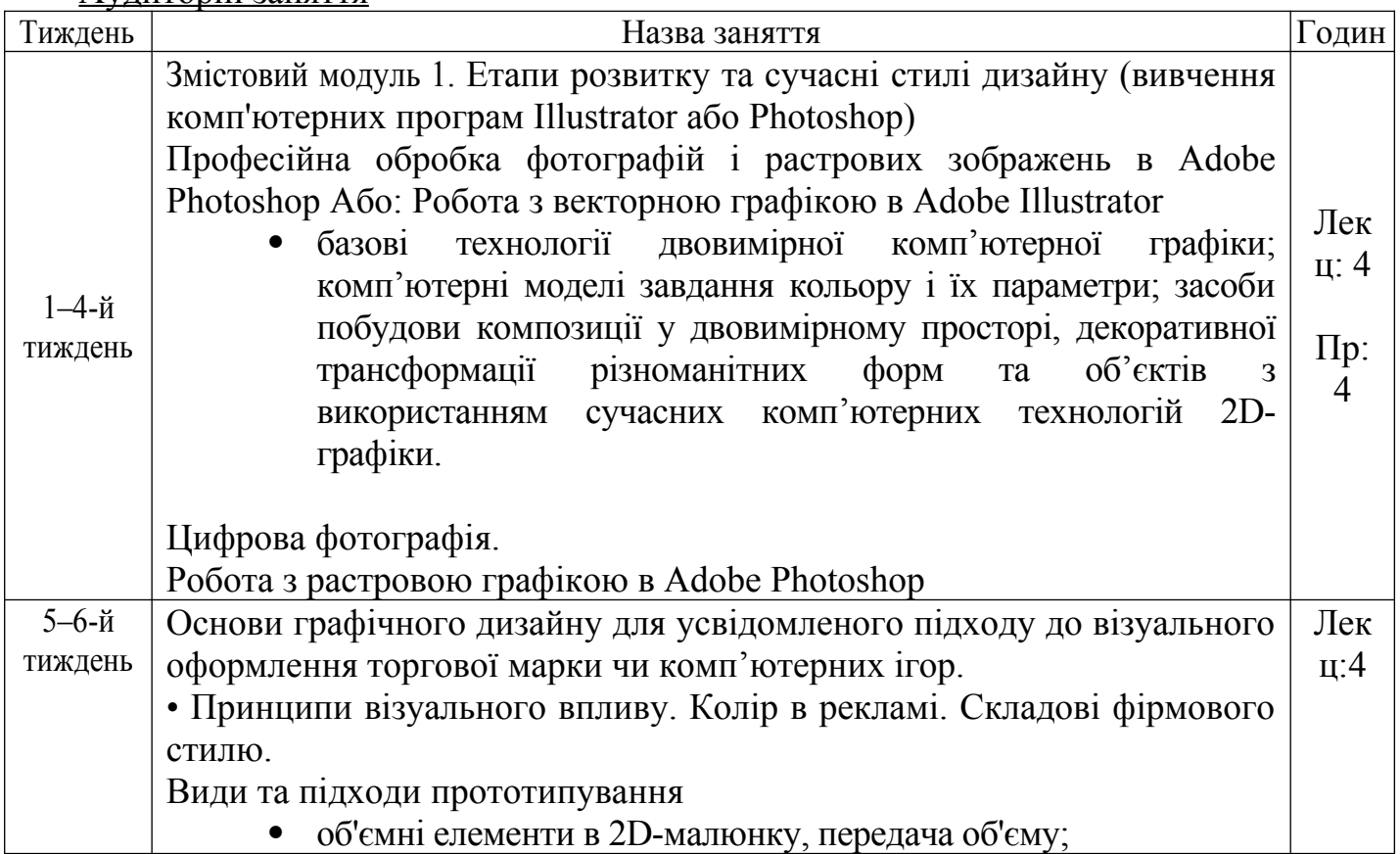

# **Структура курсу** (Course structure)

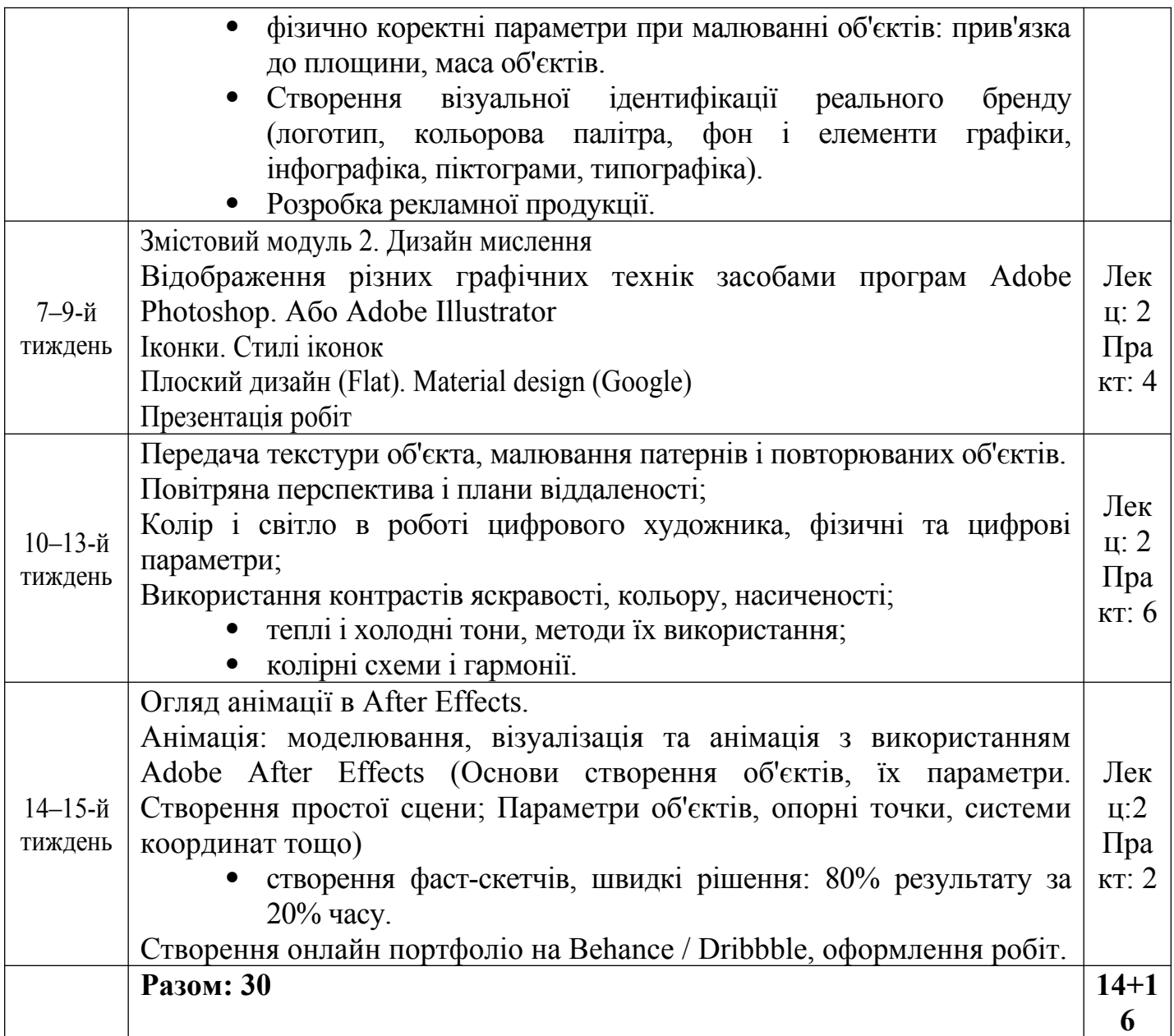

### Самостійні заняття

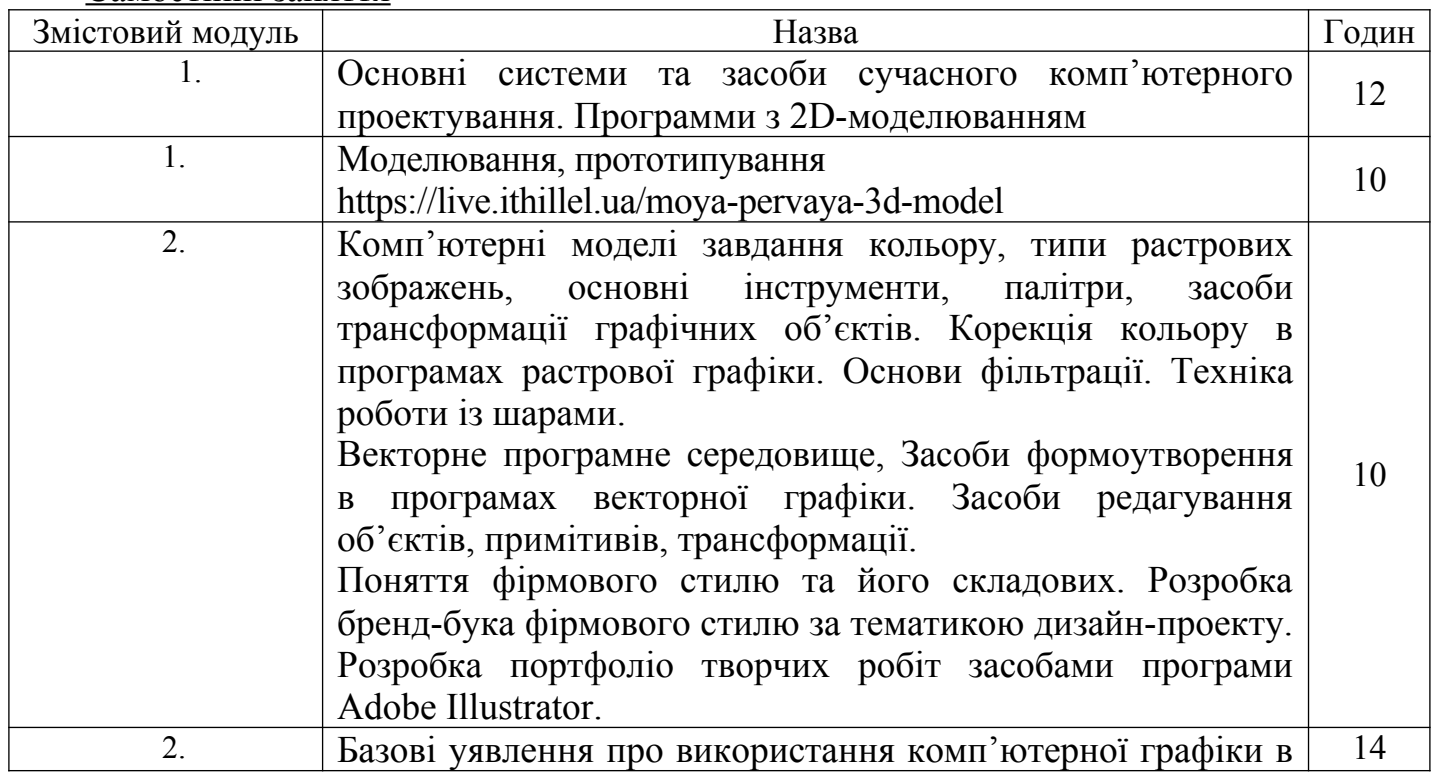

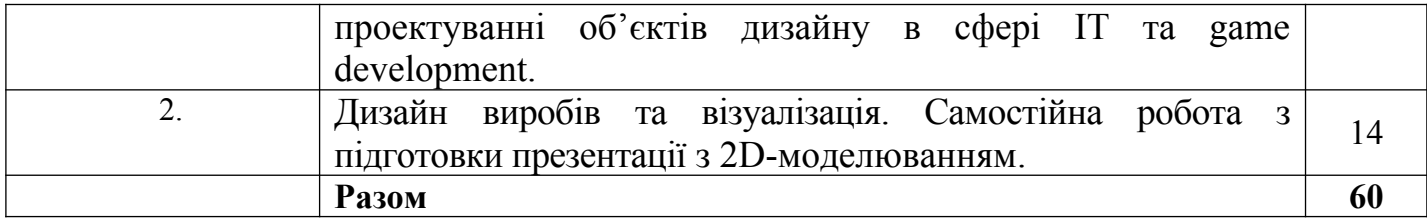

### **Політика курсу** (Course Policy)

Оцінки та терміни: Завдання здобувача вищої освіти, що виконане в установлені терміни оцінюється згідно із шкалою оцінювання. Завдання виконане після встановленого терміну оцінюється зі зменшенням балів на 10% (штрафні санкції).

Виконання завдань: Завдання здобувача вищої освіти повинне бути виконане технічно грамотно, без помилок, конкретно до поставлених питань.

Академічна доброчесність: Плагіат – це серйозне порушення. Під час виконання завдання здобувач вищої освіти повинен посилатись на роботи авторів, частини (абзац, формули, рисунки) яких використані в завданні.

## **Система оцінювання** (Evaluation system)

Застосовується поточний (модульний), підсумковий (семестровий) контроль знань.

Поточний контроль проводиться під час практичних занять з метою перевірки рівня підготовленості здобувачів вищої освіти з окремих розділів (тем) курсу для виконання конкретних завдань.

Модульний контроль (тестування) проводиться за питаннями, які розглядались на лекційних, практичних заняттях і винесені для самостійної роботи з метою перевірки рівня засвоєння навчального матеріалу певного змістового модулю курсу.

Підсумковий контроль проводиться у формі іспиту після закінчення вивчення курсу дисципліни та повного виконання навчальної програми, якщо студент за модулями не набрав 60 балів, або хоче покращити загальну рейтингову оцінку

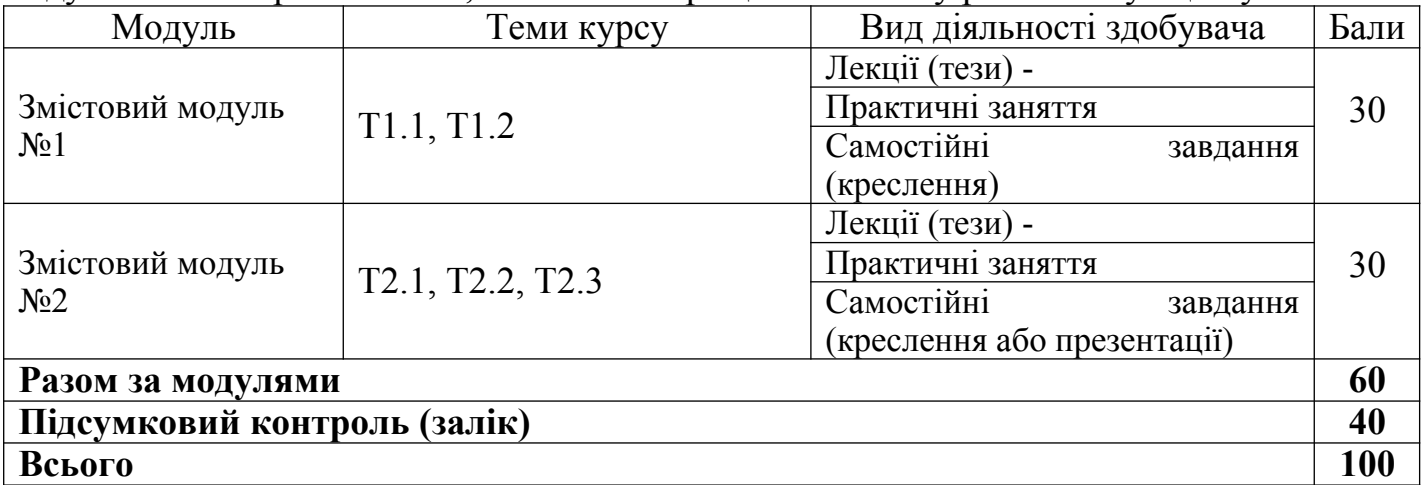

## **Рекомендована література** (Recommended Books)

## Базова

1. Б.Д. Коваленко, Р.А. Ткачук, В.Г. Серпученко. Інженерна та комп'ютерна графіка. Навчальний посібник- К.: Каравела, 2008.- 512с.

2. Анурьев В.И. Справочник конструктора –машиностроителя. В 3 томах /Анурьев В.И. – М., «Машиностроение», 2001,Т.1 – 920с., Т.2 – 912с., Т.3 – 864с.

3. Чуприн А. И., Чуприн В.А. AutoCAD 2006. Лекции и упражнения. – М.:ООО «Диа Софт ЮП»; Спб.: Питер, 2006.- 1200с.: ил.

4. Кудрявцев Е.М. Компас – 3D V8. Наиболее полное руководство. М.: ДМК Пресс, 2006. 928 с.

5. <https://www.youtube.com/watch?v=Ke0SLzGCtXw> [Довідник ВНЗ](https://osvita.ua/vnz/guide/) <https://www.education.ua/ua/universities/423/>